# Package 'loggit'

February 28, 2021

<span id="page-0-0"></span>Title Modern Logging for the R Ecosystem

Description An effortless 'ndjson' (newline-delimited 'JSON') logger, with two primary log-writing interfaces. It provides a set of wrappings for base R's message(), warning(), and stop() functions that maintain identical functionality, but also log the handler message to an 'ndjson' log file. 'loggit' also exports its internal 'loggit()' function for powerful and configurable custom logging. No change in existing code is necessary to use this package, and should only require additions to fully leverage the power of the logging system. 'loggit' also provides a log reader for reading an 'ndjson' log file into a data frame, log rotation, and live echo of the 'ndjson' log messages to terminal 'stdout' for log capture by external systems (like containers). 'loggit' is ideal for Shiny apps, data pipelines, modeling work flows, and more. Please see the vignettes for detailed example use cases.

Version 2.1.1

Date 2021-02-27

License MIT + file LICENSE

**Depends**  $R$  ( $> = 3.4.0$ )

**Suggests** knitr ( $>= 1.19$ ), rmarkdown ( $>= 1.8$ ), test that ( $>= 2.0.0$ )

URL <https://github.com/ryapric/loggit>

BugReports <https://github.com/ryapric/loggit/issues>

RoxygenNote 7.1.1

Encoding UTF-8

VignetteBuilder knitr

NeedsCompilation no

Author Ryan Price [cre, aut]

Maintainer Ryan Price <ryapric@gmail.com>

Repository CRAN

Date/Publication 2021-02-28 05:30:02 UTC

## <span id="page-1-0"></span>R topics documented:

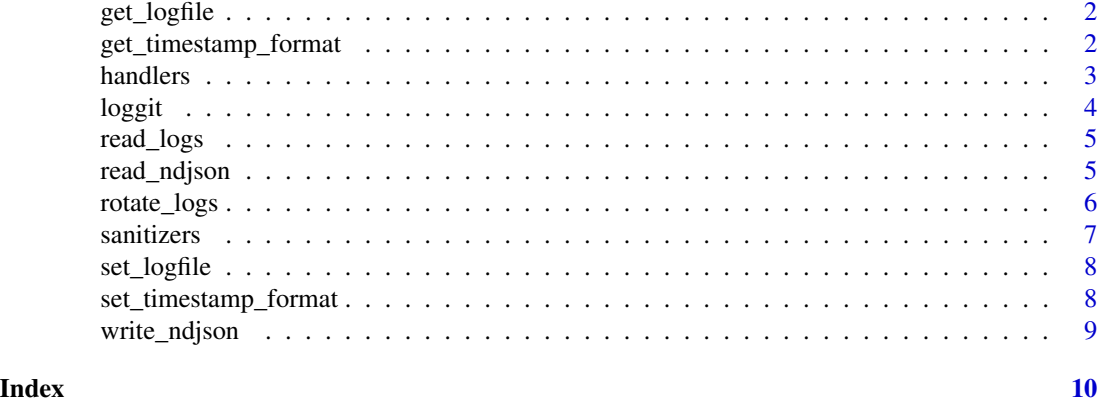

get\_logfile *Get Log File*

#### Description

Return the log file that loggit will write to.

### Usage

get\_logfile()

#### Examples

get\_logfile()

get\_timestamp\_format *Get Timestamp Format*

#### Description

Get timestamp format for use in output logs.

#### Usage

get\_timestamp\_format()

#### Examples

get\_timestamp\_format()

<span id="page-2-1"></span><span id="page-2-0"></span>

These exception handlers are identical to base R's [message,](#page-2-1) [warning,](#page-2-1) and [stop,](#page-2-1) but with included logging of the exception messages via loggit().

#### Usage

```
message(..., domain = NULL, appendLF = TRUE, loggit = TRUE, echo = TRUE)warning(
  ...,
  call. = TRUE,immediate. = FALSE,
 noBreaks. = FALSE,
  domain = NULL,
  .loggit = TRUE,
  echo = TRUE
\mathcal{L}stop(..., call. = TRUE, domain = NULL, .loggit = TRUE, echo = TRUE)
```
#### Arguments

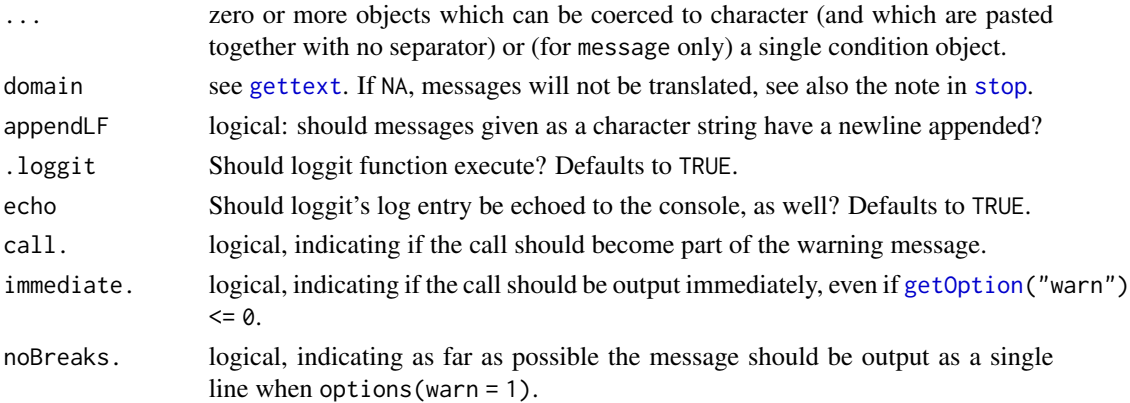

#### Examples

if (2 < 1) message("Don't say such silly things!")

if  $(2 < 1)$  warning("You may want to review that math, and so this is your warning")

if (2 < 1) stop("This is a completely false condition, which throws an error")

<span id="page-3-1"></span><span id="page-3-0"></span>

This function executes immediately before the function definitions for the base handler functions [\(message,](#page-2-1) [warning,](#page-2-1) and [stop,](#page-2-1) and logs their timestamped output (a bit more verbosely) to a log file. The log file is an [ndjson](https://github.com/ndjson) file, which is a portable, JSON-based format that is easily parsed by many line-processing systems.

#### Usage

loggit(log\_lvl, log\_msg, ..., echo = TRUE, custom\_log\_lvl = FALSE, sanitizer)

#### Arguments

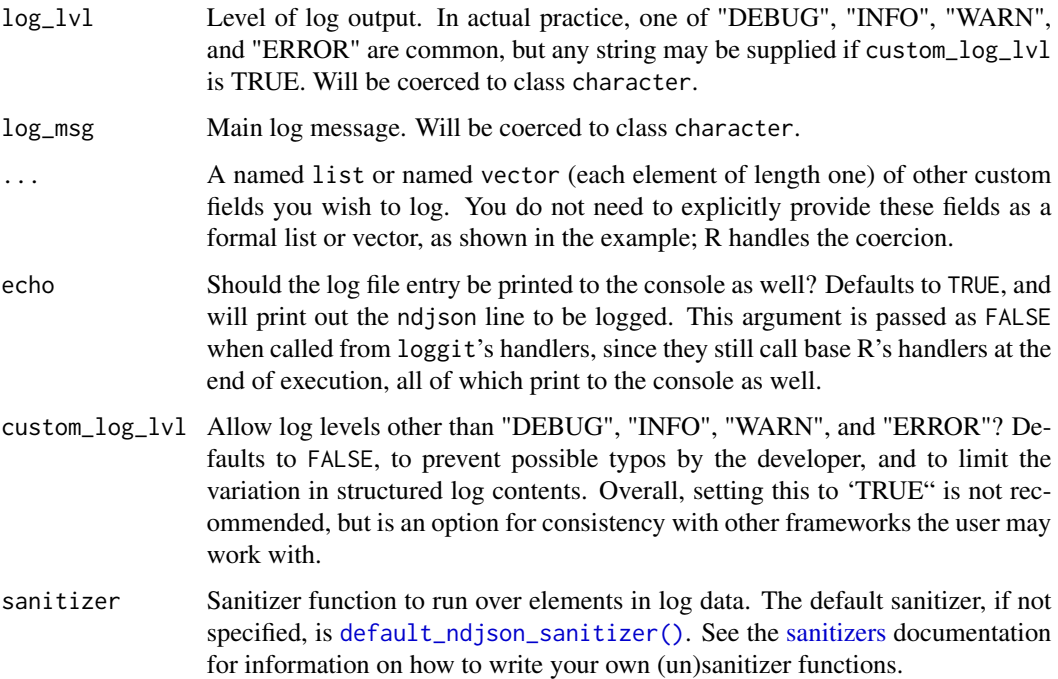

### Examples

```
loggit("INFO", "This is a message", but_maybe = "you want more fields?",
sure = "why not?", like = 2, or = 10, what = "ever")
```
<span id="page-4-1"></span><span id="page-4-0"></span>

This function returns a data.frame containing all the logs in the provided ndjson log file. If no explicit log file is provided, calling this function will return a data frame of the log file currently pointed to by the loggit functions.

#### Usage

read\_logs(logfile, unsanitizer)

#### Arguments

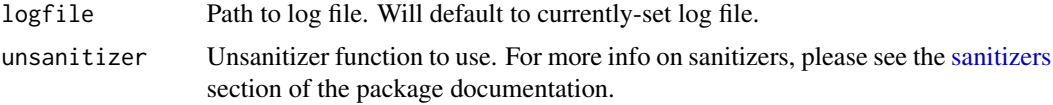

### Value

A data.frame.

#### Examples

```
set_logfile(file.path(tempdir(), "loggit.log"), confirm = FALSE)
message("Test log message")
read_logs()
```
read\_ndjson *Read ndJSON-formatted log file*

#### Description

Read ndJSON-formatted log file

#### Usage

```
read_ndjson(logfile, unsanitizer)
```
#### Arguments

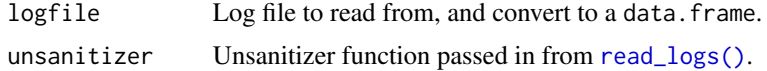

#### <span id="page-5-0"></span>Value

A data.frame

rotate\_logs *Rotate log file*

#### Description

Truncates the log file to the line count provided as rotate\_lines.

#### Usage

rotate\_logs(rotate\_lines = 1e+05, logfile)

#### Arguments

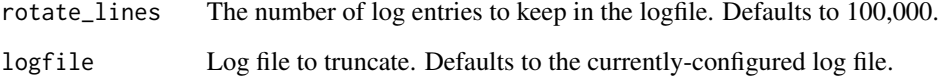

#### Details

loggit makes no assumptions nor enforcement of calling this function; that is to say, the onus of log rotation is up to the developer. You

#### Examples

```
# Truncate "default" log file to 100 lines
set_logfile()
for (i in 1:150) {loggit("INFO", i, echo = FALSE)}
rotate_logs(100)
# Truncate a different log file to 250 lines
another_log <- file.path(tempdir(), "another.log")
set_logfile(another_log)
for (i in 1:300) {loggit("INFO", i, echo = FALSE)}
set_logfile() # clears pointer to other log file
```
rotate\_logs(250, another\_log)

<span id="page-6-2"></span><span id="page-6-1"></span><span id="page-6-0"></span>

This is the default ndJSON sanitizer function for log data being read into the R session by [read\\_logs\(\)](#page-4-1). This type of function is needed because since loggit reimplements its own string-based JSON parser, and not a fancy one built from an AST or something, it's very easy to have bad patterns break your logs. You may also specify your own sanitizer function to pass to [loggit\(\)](#page-3-1), which takes a single string and returns an (optionally-transformed) string, where each string is an individual element of the log data.

#### Usage

default\_ndjson\_sanitizer(string, sanitize = TRUE)

default\_ndjson\_unsanitizer(string)

#### Arguments

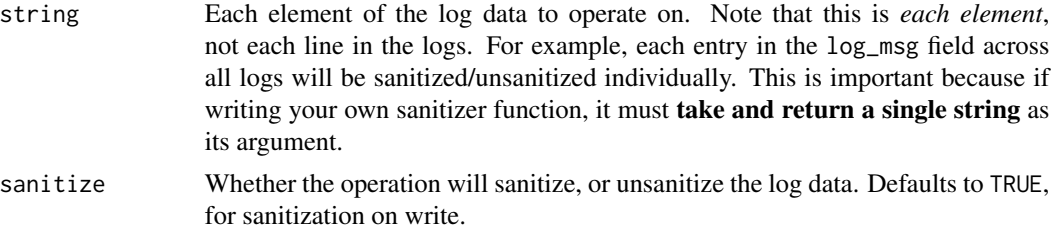

#### Details

The default string patterns and their replacements are currently mapped as follows:

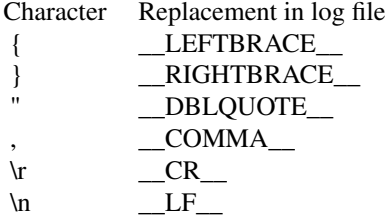

#### Value

A single string.

<span id="page-7-0"></span>set\_logfile *Set Log File*

#### Description

Set the log file that loggit will write to. No logs outside of a temporary directory will be written until this is set explicitly, as per CRAN policy. Therefore, the default behavior is to create a file named loggit.log in your system's temporary directory.

#### Usage

set\_logfile(logfile = NULL, confirm = TRUE)

#### Arguments

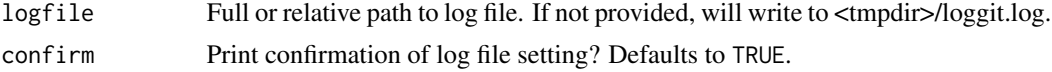

#### Details

A suggested use of this function would be to call it early, to log to the current working directory, as follows: set\_logfile(paste0(getwd(),"/loggit.log")). If you are using loggit in your package, you can wrap this function in .onLoad() so that the logfile is set when your package loads.

#### Examples

```
set_logfile(file.path(tempdir(), "loggit.log"))
```
set\_timestamp\_format *Set Timestamp Format*

#### Description

Set timestamp format for use in output logs. This function performs no time format validations, but will echo out the current time in the provided format for manual validation.

#### Usage

```
set_timestamp_format(ts_format = "%Y-%m-%dT%H:%M:%S%z", confirm = TRUE)
```
#### Arguments

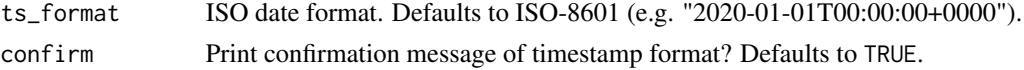

### <span id="page-8-0"></span>write\_ndjson 9

#### Details

This function provides no means of setting a timezone, and instead relies on the host system's time configuration to provide this. This is to enforce consistency across software running on the host.

#### Examples

set\_timestamp\_format("%Y-%m-%d %H:%M:%S")

write\_ndjson *Write ndJSON-formatted log file*

#### Description

Write ndJSON-formatted log file

#### Usage

```
write_ndjson(log_df, logfile, echo = TRUE, overwrite = FALSE)
```
#### Arguments

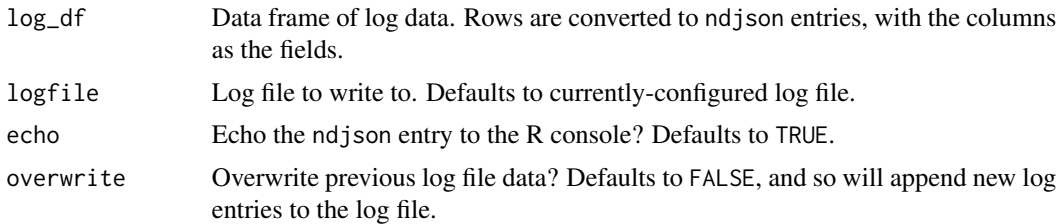

# <span id="page-9-0"></span>Index

```
default_ndjson_sanitizer (sanitizers), 7
default_ndjson_sanitizer(), 4
default_ndjson_unsanitizer
        (sanitizers), 7
get_logfile, 2
get_timestamp_format, 2
getOption, 3
gettext, 3
handlers, 3
loggit, 4
loggit(), 7
message, 3, 4
message (handlers), 3
read_logs, 5
read_logs(), 5, 7
read_ndjson, 5
rotate_logs, 6
sanitizers, 4, 5, 7
set_logfile, 8
set_timestamp_format, 8
stop, 3, 4
stop (handlers), 3
warning, 3, 4
warning (handlers), 3
write_ndjson, 9
```